Принято на заседании МО кл. рук. Протокол № 13 от 08.08.2022 г.

«Утверждаю» Директор ГБОУ ООШ №2 г.о. Октябрьск Михайловская Н.Н.

Дополнительная общеобразовательная общеразвивающая программа **«Основы программирования»**  технической направленности Возраст детей 12-15 лет Срок обучения 1 год

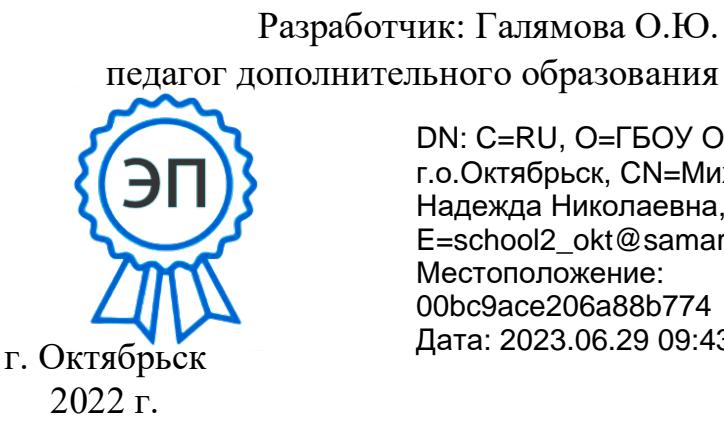

DN: C=RU, O=ГБОУ ООШ №2<br>
Г.О.Октябрьск, CN=Михайловск<br>
Надежда Николаевна,<br>
E=school2\_okt@samara.edu.ru<br>
Mecтоположение:<br>
2022 г.<br>
2022 г. г.о.Октябрьск, CN=Михайловская Надежда Николаевна, E=school2\_okt@samara.edu.ru Местоположение: 00bc9ace206a88b774 Дата: 2023.06.29 09:43:46+04'00'

#### **Краткая аннотация**

Дополнительная общеобразовательная общеразвивающая программа технической направленности «Основы программирования» (далее - Программа) включает в себя 4 тематических модуля. Программа направлена на овладение знаниями в области программирования в среде Arduino; изучение платформы Tinkercad; изучение «Учебного робота-манипулятора SD1-4» и его основных функций, групповая работа по созданию робота и его программирование на выполнение определенных действий.

Данная программа разработанная с учетом интересов конкретной целевой аудитории, обучающихся основного звена.

**Направленность** дополнительной общеобразовательной общеразвивающая программа «Основы программирования» техническая.

#### **Актуальность программы**

В настоящее время в образовании применяют различные робототехнические системы и комплексы. Работа с платами Arduino позволяет исследовать основы механики, физики и программирования. Разработка, сборка и построение электронных устройств позволяет обучающимся самостоятельно освоить целый набор знаний из разных областей, в том числе робототехники, электроники, электротехники, мехатроники и информатики, что способствует повышению интереса к самым востребованным компетенциям и использовать их в модернизации действующих систем.

**Новизна** программа состоит в том, что она разработана с учётом современных тенденций в образовании по принципу блочно-модульного освоения материала, что максимально отвечает запросу социума на возможность выстраивания ребёнком индивидуальной образовательной траектории.

Развитие программирования и робототехники в настоящее время включено в перечень приоритетных направлений технологического развития в сфере информационных технологий, которые определены Правительством в рамках «Стратегии развития отрасли информационных технологий в РФ на 2014-2020 годы и на перспективу до 2025 года». Важным условием успешной подготовки инженерно-технических кадров в рамках обозначенной стратегии развития является внедрение инженерно-технического образования в систему образования школьников.

Программа сама по себе проста – это информационные технологии совмещенные с инженерией в проектировании, конструировании и программировании новых устройств. На занятиях обучающиеся изучат основы программирования в Arduino, познакомятся со структурой плат Arduino, научатся разбираться в построении электронных схем и устройств.

**Отличительная особенность:** программа дает возможность раскрыть любую тему нетрадиционно, с необычной точки зрения, взглянуть на решение классической практической задачи под новым углом для достижения максимального результата.

**Педагогическая целесообразность** программы объясняется формированием высокого интеллекта через побуждение интереса обучающихся к новому виду деятельности.

Программа построена таким образом, чтобы помочь обучающемуся шаг за шагом раскрыть в себе творческие возможности и самореализоваться в современном мире.

В процессе программирования и конструирования электронных моделей обучающиеся получат дополнительные знания в области физики, механики, математики и информатики.

Основные принципы конструирования простейших механических систем и алгоритмы их автоматического функционирования под управлением программируемых контроллеров,

послужат хорошей почвой для последующего освоения более сложного теоретического материала на занятиях.

**Цель работы программы –** создание условий для формирования у обучающихся теоретических знаний и практических навыков в области начального технического конструирования и основ программирования, развитие технического и творческого потенциала личности, формирование ранней профориентации.

#### **Задачи программы**

#### *Обучающие:*

• Изучение основ проектирования и конструирования в ходе построения устройств/моделей из электронных микроэлементов;

• Изучение основных принципов механики;

• Изучение основ алгоритмизации и программирования в ходе разработки алгоритма поведения робота;

• Реализация межпредметных связей с физикой, математикой и информатикой.

*Развивающие:*

• Формирование умения к обобщению, анализу, восприятию информации, постановке цели и выбору путей ее достижения, умения осуществлять целенаправленный поиск информации;

- Развитие мелкой моторики;
- Развитие логического мышления;
- Развитие творческой инициативы;

• Развитие умения работать в команде, умения подчинять личные интересы общей цели.

### *Воспитательные:*

• Воспитание бережного отношения к материальному обеспечению программы;

• Воспитание настойчивости в достижении поставленной цели, трудолюбия, усидчивости, ответственности, дисциплинированности, внимательности, аккуратности.

#### **Возраст детей, участвующих в реализации программы:** 12-15 лет.

Высокая способность детей в этот возрастной период быстро овладевать теми или иными видами деятельности определяет большие потенциальные возможности разностороннего развития. Им нравится исследовать все, что незнакомо, они понимают законы последовательности и последствия, имеют хорошее историческое и хронологическое чувство времени, пространства, расстояния. Поэтому интересным для них является обучение через исследование. Ребенок основного звена начинает быть самостоятельным, приспосабливается к обществу вне семейного круга.

Важно научить ребенка не изолировать себя от сверстников, помогать сопереживать другим людям, быть дружелюбным.

#### **Срок реализации**

Курс рабочей программы рассчитан на 1 учебный год, объем – 102 часа.

#### **Формы обучения:**

Занятие;

- Презентация;
- Лекция;
- Практическая работа; П Соревнование.

#### **Формы организации деятельности**

Одно из главных условий успеха обучения детей и развития их творчества – это индивидуальный подход к каждому ребенку. Важен и принцип обучения и воспитания в коллективе. Он предполагает сочетание коллективных, групповых, индивидуальных форм организации на занятиях. Коллективные задания вводятся в программу с целью формирования опыта общения и чувства коллективизма.

#### **Режим занятий**

Занятия проводятся 3 раза в неделю по 1 часу, одно занятие длится 40 минут.

**Наполняемость учебной группы:** составляет 15 человек.

#### **Планируемые результаты и критерии их оценки**

Главным результатом реализации программы является создание каждым ребенком своего оригинального продукта, а главным критерием оценки ученика является не столько его талантливость, сколько его способность трудиться, способность упорно добиваться достижения нужного результата, ведь овладеть всеми секретами искусства может каждый, по-настоящему желающий этого ребенок.

*Личностными результатами* изучения программы «Основы программирования» является формирование следующих умений:

- оценивать жизненные ситуации (поступки, явления, события) с точки зрения собственных ощущений (явления, события), в предложенных ситуациях отмечать конкретные поступки, которые можно оценить, как хорошие или плохие;

- называть и объяснять свои чувства и ощущения, объяснять своё отношение к поступкам с позиции общечеловеческих нравственных ценностей;

самостоятельно и творчески реализовывать собственные замыслы.

*Метапредметными результатами* изучения программы «Основы программирования» является формирование следующих универсальных учебных действий (УУД):

#### **Познавательные:**

- работать по условиям, заданным взрослым, по образцу, по схеме, по заданному алгоритму, самостоятельно строить схемы и алгоритмы и реализовывать их на практике;

- ориентироваться в своей системе знаний: отличать новое от уже известного;

- перерабатывать полученную информацию: делать выводы в результате совместной работы всего класса, сравнивать и группировать предметы и их образы.

#### **Регулятивные:**

- уметь работать по предложенным инструкциям;

- умение излагать мысли в четкой логической последовательности, отстаивать свою точку зрения, анализировать ситуацию и самостоятельно находить ответы на вопросы путем логических рассуждений;

- определять и формулировать цель деятельности на занятии с помощью учителя.

#### **Коммуникативные:**

- уметь работать в паре и в коллективе;

- уметь рассказывать о своем проекте;

- уметь работать над проектом в команде, эффективно распределять обязанности.

### *Предметные результаты:*

Модульный принцип построения программы предполагает описание предметных результатов в каждом конкретном модуле.

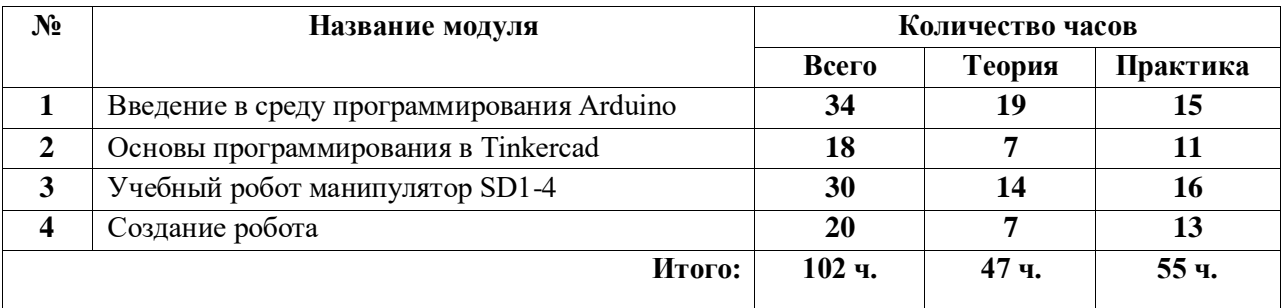

### **Учебный план**

### **Критерии оценки, умений и навыков при освоении программы.**

Для того чтобы оценить усвоение программы, в течении года используются следующие методы диагностики: собеседование, наблюдении, анкетирование, выполнение отдельных творческих заданий, тестирование, участие в конкурсах, разработка собственных алгоритмов.

По завершению учебного плана каждого модуля оценивание знаний проводится посредством самостоятельной работы на свободную тему либо на тему выбранную педагогом.

Применяется 3-х балльная система оценки знаний, умений и навыков обучающихся (выделяется три уровня: ниже среднего, средний, выше среднего). Итоговая оценка результативности освоения программы проводится путём вычисления среднего показателя, основываясь на суммарной составляющей по итогам освоения 4-х модулей.

**Уровень освоения программы ниже среднего** – ребёнок овладел менее чем 50% предусмотренных знаний, умений и навыков, испытывает серьёзные затруднения при работе с учебным материалом; в состоянии выполнять лишь простейшие практические задания педагога.

**Средний уровень освоения программы** – объём усвоенных знаний, приобретённых умений и навыков составляет 50-70%; работает с учебным материалом с помощью педагога; в основном, выполняет задания на основе образца; удовлетворительно владеет теоретической информацией по темам курса, умеет пользоваться литературой.

**Уровень освоения программы выше среднего** – учащийся овладел на 70-100% предусмотренным программой учебным планом; работает с учебными материалами самостоятельно, не испытывает особых трудностей; выполняет практические задания с элементами творчества; свободно владеет теоретической информацией по курсу, умеет анализировать литературные источники, применять полученную информацию на практике.

#### **Формы контроля качества образовательного процесса:**

- беседа,
- викторины,
- наблюдение,
- индивидуальная работа,
- работа в группах,
- $\bullet$  опрос,
- выполнение творческих заданий,
- тестирование,
- соревнования,
- участие в конкурсах в течение года.

# **Модуль 1. «Введение в среду программирования Arduino»**

: формирование умений работать среде программирования Arduino.

### **Задачи**:

*Обучающие*:

Формирование знаний о среде программирования Arduino.

*Развивающие*:

Развитие интереса к изучению программирования.

*Воспитательные*:

Бережное отношение к рабочему материалу;

Умение работать индивидуально и в парах;

Анализировать ситуации и самостоятельно находить ответы.

## **Предметные ожидаемые результаты:**

*Обучающийся должен знать:* основные принципы программирования и построения алгоритмов; основное программное обеспечение для работы с микроконтроллерами на платформе

Arduino;

*Обучающийся должен уметь*:

составлять алгоритмы работы программы для управления устройствами на платформе Arduino;

работать в команде, слушать и слышать собеседника;

назначение и принцип работы оборудования (3D принтер, фрезер с ЧПУ, лазерный станок и прочее); читать схемы электронных устройств и назначение их компонентов.

*Обучающийся должен приобрести навык*:

Сборки электронной схемы;

Программирования светодиодов, кнопок и сервоприводов.

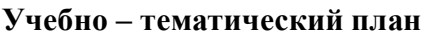

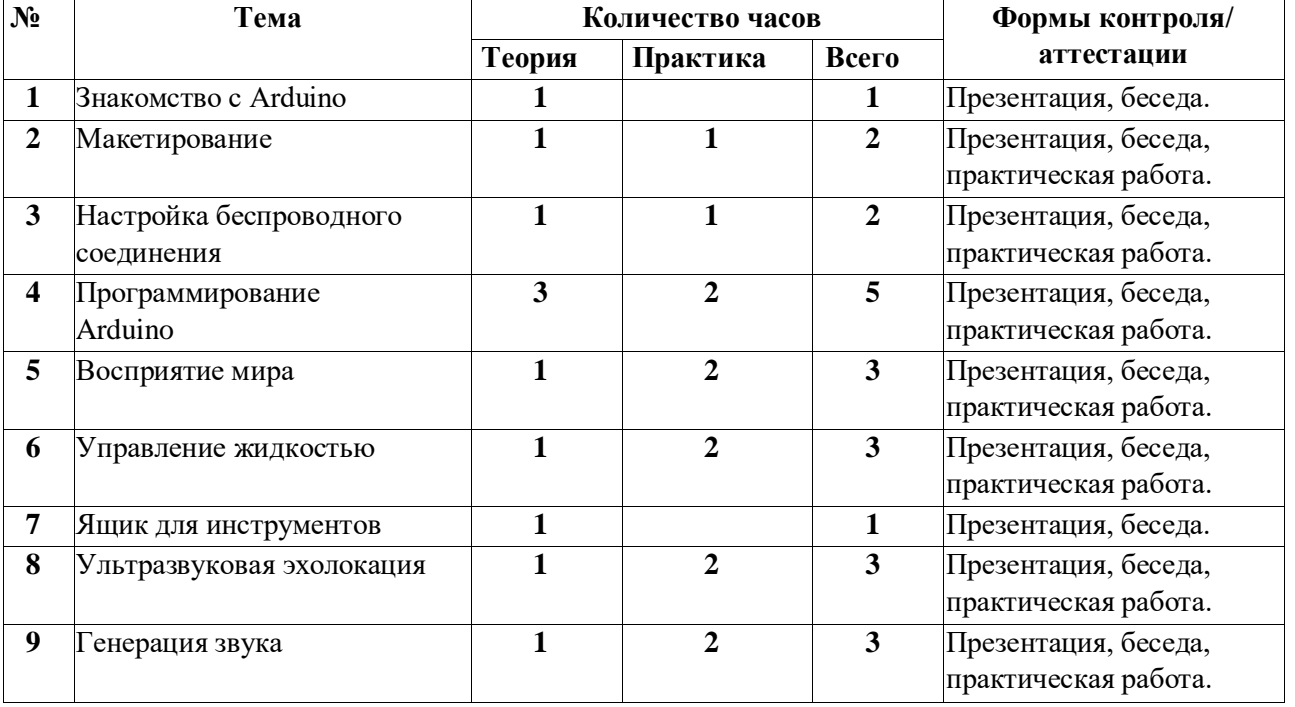

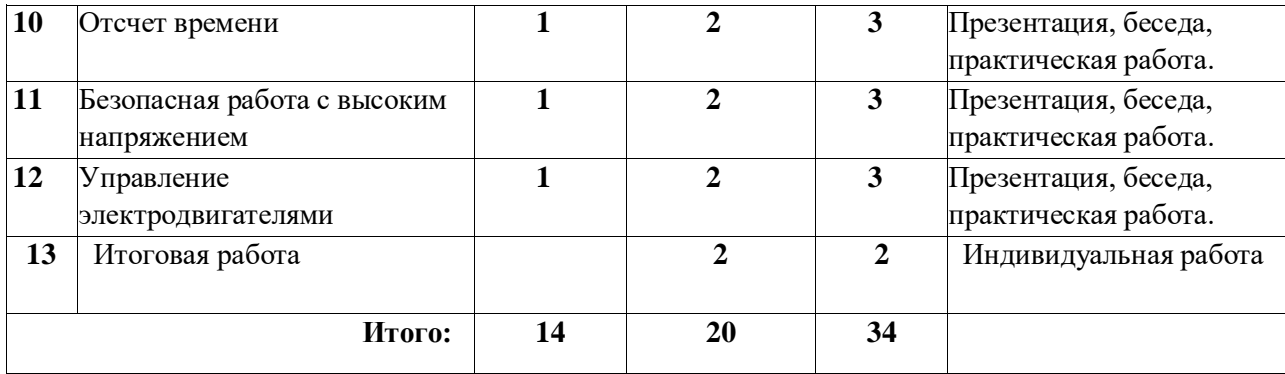

Тема 1. Знакомство с Arduino.

Теория: что такое языки программирования. А что вы знаете о Arduino и электронике? Arduino UNO:Микроконтроллер для начинающих. Электронные компоненты.

Тема 2. Макетирование.

Теория: создание электронных схем, не требующих пайки, с использованием макетной платы.

Практика: «Лазерная сигнализация».

Тема 3. Настройка беспроводного соединения Теория: устройства беспроводных сетей. Радиомодули. Практика: «Беспроводной дверной замок»

Тема 4. Программирование Arduino.

Теория: среда разработки Arduino. Скетч «Blink». Работа с кодом. Функции и синтаксис. Отладка. Библиотеки.

Практика: практические работы.

Тема 5. Восприятие мира. Теория: Датчики (сенсоры). Практика: «Лампа настроения».

Тема 6. Управление жидкостью. Теория: Управление потоком жидкости. Практика: «Робот для полива растений».

Тема 7. Ящик для инструментов. Теория: электронная техника и инструменты.

Тема 8. Ультразвуковая эхолокация. Теория: принципы работы ультразвукового датчика. Практика: «Игрушка для кошки».

Тема 9. Генерация звука. Теория: Звуки электроники. Кнопочный метроном. Практика: «Звуковой генератор»

Тема 10. Отсчет времени.

Теория: сервер точного времени. Таймер Arduino. Практика: «Музыка ветра».

Тема 11. Безопасная работа с высоким напряжением Теория: Управление высоким напряжением. Практика: «Лавовая лампа»

Тема 12. Управление электродвигателями. Теория: Методы управления двигателями. Практика: «Веселые мыльные пузыри».

Тема 13. Итоговая работа

Практика: разработка собственного проекта на основе изученных тем. **Модуль 2. «Основы программирования в Tinkercad»**

: формирование знаний о платформе Tinkercad.

### **Задачи**:

*Обучающие*:

Изучение основного функционала Arduino и ключевых возможностей Tinkercad;

Формирование навыка создания электронных схем;

Формирование навыков программирования светодиодов, кнопок и сервоприводов. *Развивающие*:

Развитие стремления к самостоятельному познанию платформы Tinkercad;

Развитие наблюдательности;

Развитие умений решать проблемные ситуации.

*Воспитательные*:

Умение работать индивидуально и в парах;

Анализировать ситуации и самостоятельно находить ответы.

### **Предметные ожидаемые результаты**:

*Обучающийся должен знать:* 

Способы соединения датчиков, модулей и механизмов в Tinkercad; Порядок создания электронных схем.

*Обучающийся должен уметь*:

Работать с предложенными схемами сборки и инструкциями;

Самостоятельно разрабатывать электронные схемы;

Писать программные коды для работы светодиодов, кнопок и сервоприводов.

*Обучающийся должен приобрести навык*:

Сборки электронной схемы;

Программирования светодиодов, кнопок и сервоприводов.

#### **№ Тема Количество часов Формы контроля/ аттестации Теория Практика Всего 1 Введение в среду Tinkercad 1 1** Беседа, презентация

### **Учебно – тематический план**

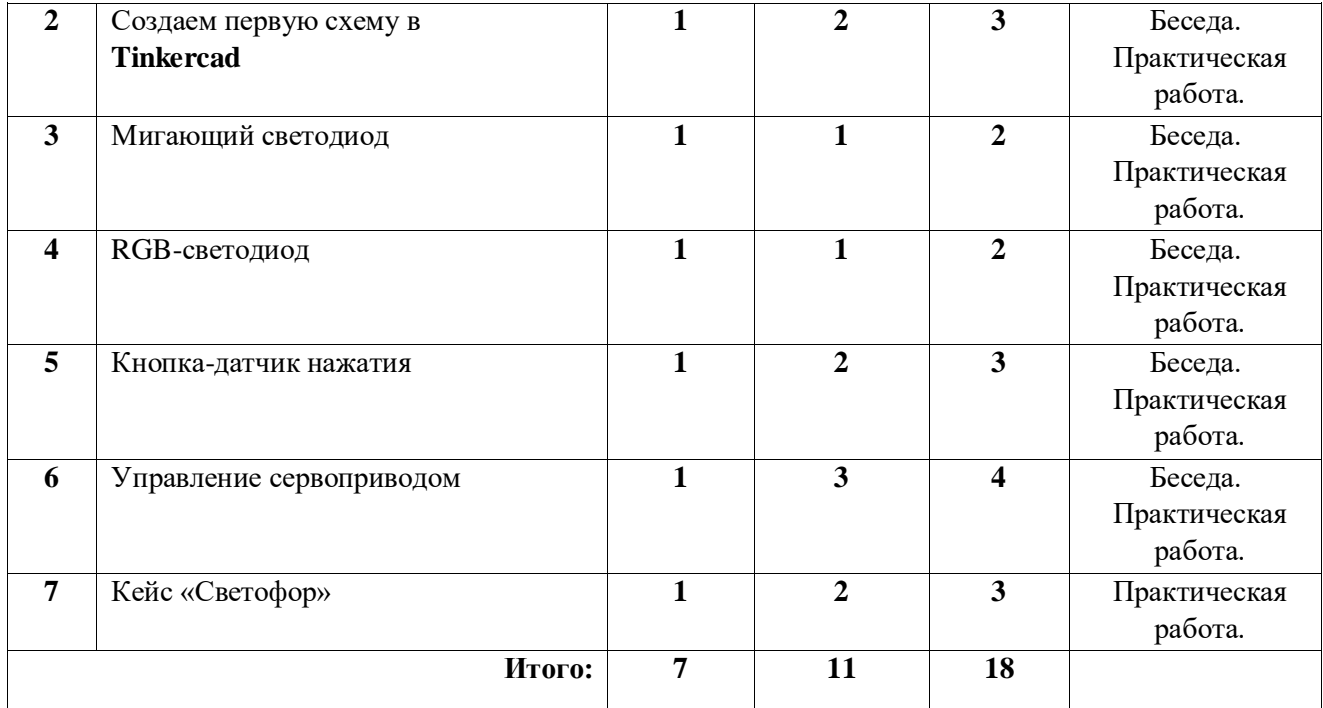

**Тема 1.** Введение в среду Tinkercad

**Теория**: Техника безопасности. Знакомство с платформой Tinkercad. Обзор датчиков, модулей и исполнительных механизмов. Ключевые возможности Tinkercad.

**Тема 2.** Создаем первую схему в **Tinkercad** 

Теория: что такое «электронная схема» и для чего она нужна. Практика: беседа, работа в парах, индивидуальная работа ответы на вопросы.

**Тема 3.** Мигающий светодиод

Теория: знакомство с понятием «Светодиод» и способами его программирования. Практика: сборка и программирование схемы «Мигающий светодиод».

**Тема 4.** RGB-светодиод

Теория: знакомство с понятием «аддитивная цветовая модель». Практика: программирование трехцветного светодиода.

Тема 5. Кнопка-датчик нажатия Теория: знакомство с подключением кнопки к Arduino. Практика: Программирование кнопок.

Тема 6. Управление сервоприводом Теория: знакомство с понятием «сервопривод». Практика: Управление сервоприводом при помощи Arduinо.

Тема 7. Кейс «Светофор»

Теория: знакомство с алгоритмом работы устройства «светофор», разобрать несколько вариантов написание программы реализации светофора на Arduinо.

Практика: на основе полученных знаний, самостоятельное создание светофора, отвечающего заданным параметрам.

### **Модуль 3. «Учебный робот-манипулятор SD1-4»** : изучение

Учебного робота-манипулятора SD1-4, приобретение навыков

программирования и управления роботом-манипулятором, формирование умений рисования, лазерной гравировки и 3-D печати при помощи робота-манипулятора.

### **Задачи**:

*Обучающие*:

Знакомство с «Учебном роботом-манипулятором SD1-4»;

Формирование знаний программирования и управления роботом-манипулятором. *Развивающие*:

Развитие творческих способностей и логического мышления.

*Воспитательные*:

Изложение мысли в четкой логической последовательности Отстаивание своей точки зрения.

### **Предметные ожидаемые результаты**:

*Обучающийся должен знать:* 

Устройство Учебного робота-манипулятора SD1-4;

Алгоритмы.

*Обучающийся должен уметь*:

Самостоятельно собрать и разобрать робота-манипулятора;

Установить соответствующие насадки;

Написать программу для управления роботом-манипулятором.

*Обучающийся должен приобрести навык*:

Работы, как индивидуально, так и в группах;

Программирования и управления роботом-манипулятором;

Работы с различными насадками (рисования, лазерной гравировки, 3-D печати, пневмозахват, механический захват).

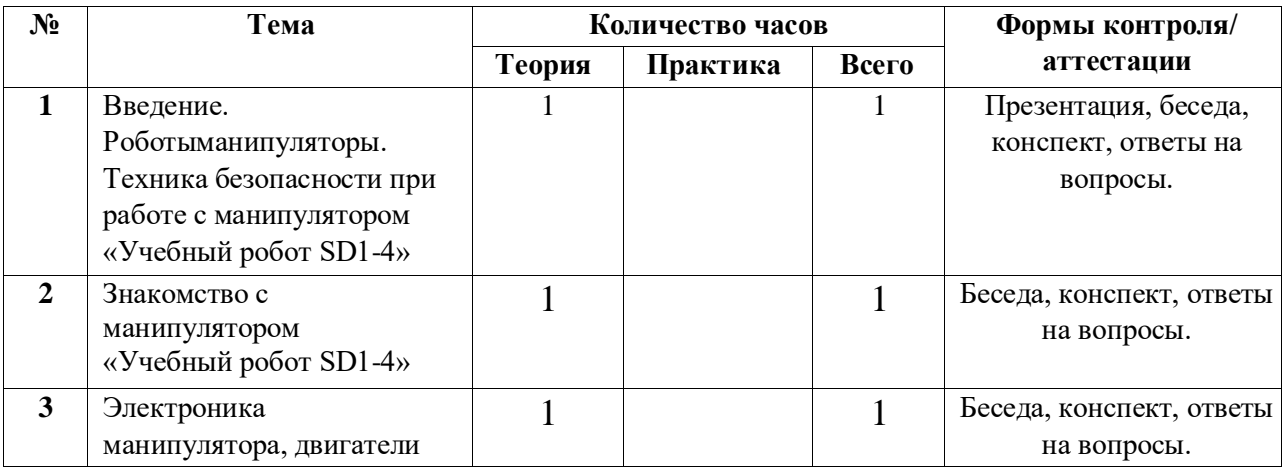

### **Учебно – тематический план**

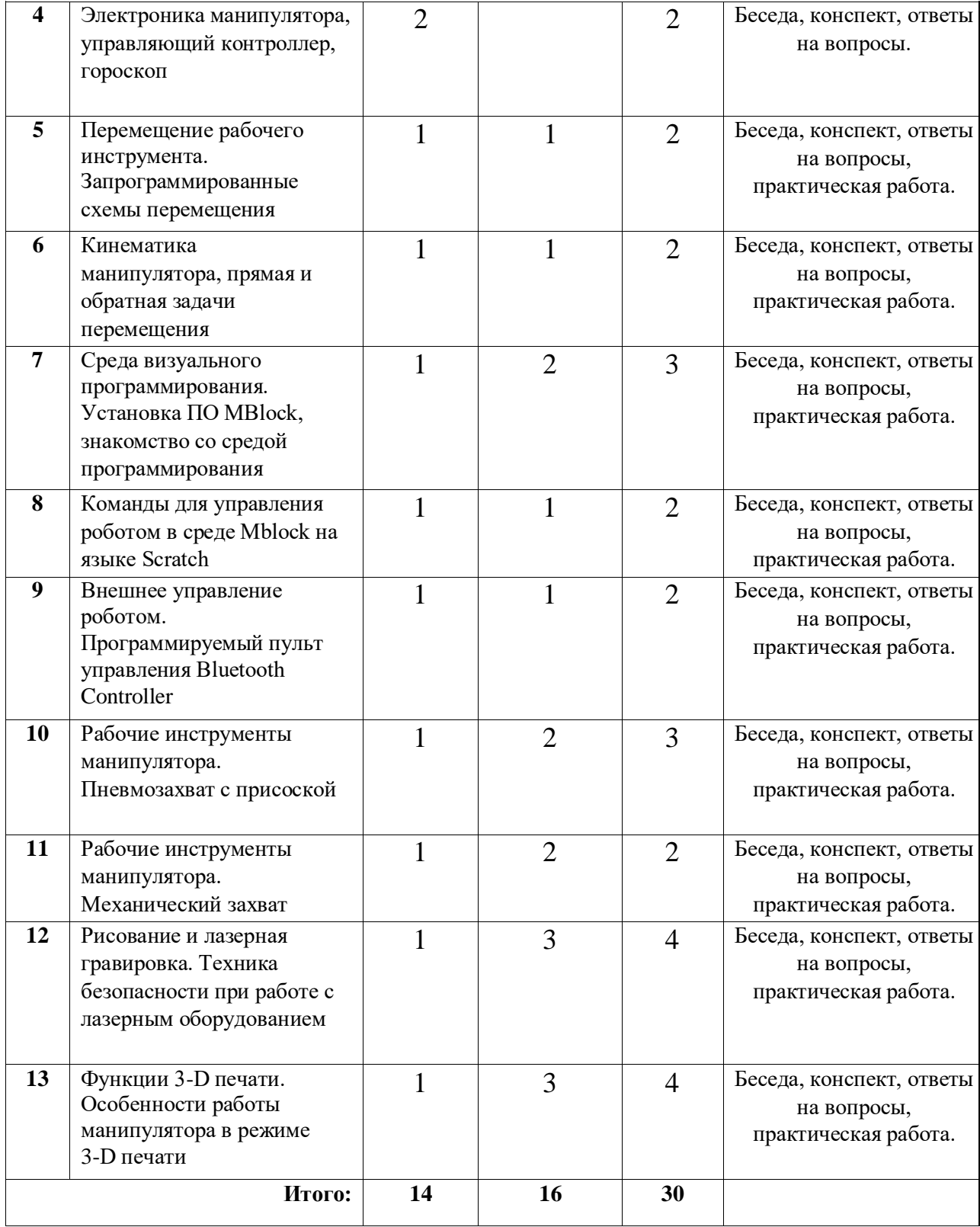

**Тема 1.** Введение. Роботы-манипуляторы. Техника безопасности при работе с манипулятором «Учебный робот SD1-4»

Теория: Понятие робота-манипулятора. Области их применения. Классификация. Изучение техники безопасности при работе с манипулятором в различных режимах.

**Тема 2.** Знакомство с манипулятором «Учебный робот SD1-4»

Теория: Изучение конструкции робота-манипулятора и его рабочей зоны. Изучение системы координат в которой работает робот-манипулятор. Изучение смены насадок и способа их крепления к роботу-манипулятору.

**Тема 3.** Электроника манипулятора, двигатели

Теория: изучение конструкции робота шагового двигателя. Изучение видов шаговых двигателей. Изучение принципов работы шаговых двигателей.

**Тема 4.** Электроника манипулятора, управляющий контроллер, гороскоп

Теория: знакомство с контроллером MegaPi. Подключение двигателей и датчиков к контроллеру. Устройство и принцип работы гороскопа.

**Тема 5.** Перемещение рабочего инструмента. Запрограммированные схемы перемещения

Теория: изучение предустановленных запрограммированных схем перемещения. Практика: практическое изучение перемещения рабочего инструмента.

**Тема 6.** Кинематика манипулятора, прямая и обратная задачи перемещения Теория: понятие прямой и обратной задачи кинематики.

Практика: практическое решение прямой и обратной задачи кинематики.

**Тема 7.** Среда визуального программирования. Установка ПО MBlock, знакомство со средой программирования

Теория: Знакомство с основными функциями ПО MBlock. Изучение особенностей программирования в среде MBlock.

Практика: Установка ПО MBlock. Создание программы для движения персонажа.

**Тема 8.** Команды для управления роботом в среде Mblock на языке Scratch Теория: знакомство с блочными командами для управления роботом.

Программирование действий робота в среде Mblock.

Практика: создание и загрузка программы для перемещения рабочего инструмента в робот-манипулятор.

**Тема 9.** Внешнее управление роботом. Программируемый пульт управления Bluetooth Controller.

Теория: знакомство с пультом управления Bluetooth Controller. Изучение программирования пульта в среде Mblock. Изучение подключения пульта к роботу и управление роботом.

Практика: управление роботом при помощи пульта и загруженной программы.

**Тема 10.** Рабочие инструменты манипулятора. Пневмозахват с присоской Теория: изучение устройства захвата.

Практика: практическое применение пневмозахвата с присоской.

**Тема 11.** Рабочие инструменты манипулятора. Механический захват Теория: изучение устройства захвата. Практика: практическое применение

**Тема 12.** Рисование и лазерная гравировка. Техника безопасности при работе с лазерным оборудованием.

Теория: задача перемещения инструмента в одной горизонтальной плоскости. Изучение насадки для рисования и лазерной гравировки. Повторение и закрепление техники безопасности.

Практика: практическая работа с насадкой для рисования и лазерной насадкой.

**Тема 13.** Функции 3-D печати. Особенности работы манипулятора в режиме 3-D печати

Теория: задача перемещения инструмента в двух плоскостях. Изучение насадки для 3D печати. Повторение и закрепление техники безопасности.

Практика: практическая работа с насадкой для 3-D печати.

## **Модуль 4. «Создание робота»**

**Цель**: моделирование робота на базе микроконтроллера Arduino и его программирование на выполнение нескольких несложных действий.

## **Задачи**:

*Обучающие*:

Закрепление пройденного материала; Формирование

практического опыта.

*Развивающие*:

Развитие умений доводить решение задач до работающей модели робота;

Самостоятельное конструирование робота;

Самостоятельное программирование робота; Развитие

творческого потенциала.

*Воспитательные*:

Формирование усидчивости, наблюдательности, аккуратности; Формирование сплоченности в коллективе.

### **Предметные ожидаемые результаты**:

*Обучающийся должен знать:* 

Комплектующие для создания робота;

Схемы построения моделей робота;

Скриптовый редактор OpenSCAD;

Основы языка программирования Adruino IDE. *Обучающийся должен уметь*:

Создать детали робота в программе OpenSCAD;

Печать детали робота на 3D принтере; Собрать

модель робота по предложенной схеме;

Запрограммировать робота.

*Обучающийся должен приобрести навык*:

Самостоятельной работы и работы в парах и группах.

### **Учебно – тематический план**

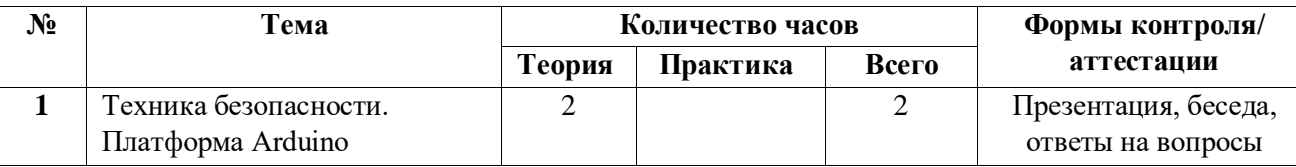

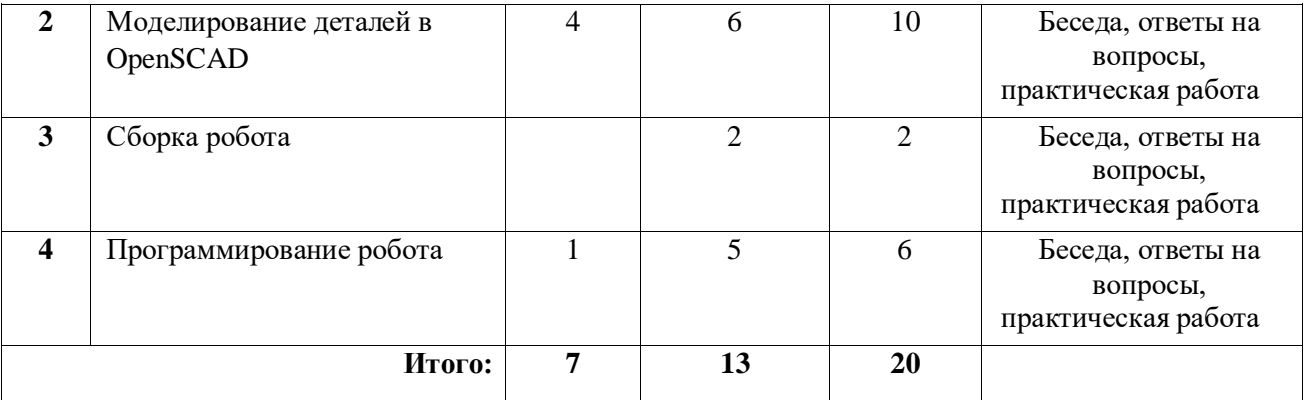

## **Тема 1. «Техника безопасности. Платформа Arduino»**

Теория: Техника безопасности. Обзор комплектующих для создания робота. Платы Arduino.

### **Тема 2. «Моделирование деталей в OpenSCAD»**

Теория: Введение в среду OpenSCAD. Компьютерное моделирование деталей робота (колеса, модель рамы, крепежи). Повторение ТБ при работе с насадкой для 3D печати. Повторение ранее полученных знаний о 3D печати на учебном роботе-манипуляторе. Материал для 3D печати.

Практика: групповая работа по компьютерному моделированию деталей робота. Печать деталей, используя функции 3D печати на учебном роботе-манипуляторе.

# **Тема 3. «Сборка робота»**

Практика: сборка робота из деталей, напечатанных на учебном роботе-манипуляторе и комплектующих.

### **Тема 4. «Программирование робота»**

Теория: Повторение ранее изученного материала по языку программирования Arduino IDE.

Практика: самостоятельное программирование собранного робота на выполнение нескольких несложных действий.

### **Обеспечение программы**

### *Методическое обеспечение*

*Основные принципы, положенные в основу программы:* 

- принцип доступности, учитывающий индивидуальные особенности каждого;
- ребенка, создание благоприятных условий для их развития;
- принцип демократичности, предполагающий сотрудничество педагога и обучающегося; принцип системности и последовательности – знание в программе даются в определенной системе, накапливая запас знаний, дети могут применять их на практике. *Методы работы:*
- *словесные методы:* рассказ, беседа, сообщения эти методы способствуют обогащению теоретических знаний детей, являются источником новой информации;
- *наглядные методы:* презентации, демонстрации рисунков, плакатов, коллекций, иллюстраций, схем, инструкций. Наглядные методы дают возможность более детального обследования объектов, дополняют словесные методы, способствуют развитию мышления детей. «Чем больше органов наших чувств принимают участие в восприятии какого-нибудь впечатления или группы впечатлений, тем прочнее ложатся эти впечатления в нашу механическую, нервную память, вернее сохраняются ею и легче, потом вспоминаются» (К.Д. Ушинский);
- *практические методы:* изучение схем, сборка модели робота, конструирование, программирование. Данные методы позволяют воплотить теоретические знания на практике, способствуют развитию навыков и умений детей. Большое значение приобретает выполнение правил культуры труда, бережного отношения к инструментам, приспособлениям и материалам.

Сочетание словесного и наглядного методов учебно-воспитательной деятельности, воплощённых в форме рассказа, беседы, творческого задания, позволяют психологически адаптировать ребёнка к восприятию материала, направить его потенциал изучение новых тем, расширению кругозора.

*Занятие* состоит из следующих *структурных компонентов:* 

- 1. Организационный момент, характеризующийся подготовкой учащихся к занятию;
- 2. Повторение материала, изученного на предыдущем занятии;
- 3. Постановка цели занятия перед учащимися;
- 4. Изложение нового материала;
- 5. Практическая работа;
- 6. Обобщение материала, изученного в ходе занятия;
- 7. Подведение итогов; 8. Уборка рабочего места.

*Материально-техническое оснащение программы*  Для проведения теоретических занятий необходимы:

- учебный кабинет;
- компьютер;
- проектор.

Для практических занятий необходимы:

- Компьютер;
- Открытые и бесплатные программы и приложения: среда программирования SCRATCH, ПО Mblock, среда программирования Arduino, платформа Tinkercad, OpenScad, ПО mDraw, Ultimaker Cura, Pronterface;
- «Учебный робот-манипулятор SD1-4»;
- Для создания робота: плата Arduino, плата управления моторами, 2 мотора N20, плата расширения ввода-вывода, датчики цвета поверхности, ультразвуковой дальнометр, инфракрасный дальнометр, датчик касания, источник питания, дополнительное

оборудование (винты, шайбы, гайки, провода, канцелярские резинки, стальные шарики, кабель микро-USB, кабель и переключатель питания, материал для 3D печати).

## **Список используемой литературы:**

- **1.** «Конструируем роботов на Arduino. Первые шаги», Дж.Бейктал; пер. с англ. О.А.Трефиловой. – 3-е изд., электрон. – М. : Лаборатория знаний, 2020. – 323 с.
- **2.** Гололобов В.Н., Arduino для любознательных или паровозик из Ромашково;
- **3.** «Изучаем Arduino: инструменты и методы технического волшебства (2-е изд.)», Джереми Блум, 2020 г.,Изд.: БХВ-Петербург., Стр.: 544;
- **4.** Методическое пособие «Реализация образовательный программ по предмету «Информатика» с использованием оборудования центра «Точка роста»; С.Г. Григорьев, И.Е. Вострокнутов и др. под ред.С.Г Григорьева, Москва, 2021 г.;
- **5.** «Практическая энциклопедия Arduino», Петин В.А., Биняковский А.А., Изд : ДМК Пресс, 2017 г., стр. : 152.
- **6.** «Программируем Arduino. Профессиональная работа со скетчами», Саймон Монк, Изд : С.-П., 2017 г., стр: 252;
- **7.** «Проекты с использованием контроллера Arduino. 3-е изд.», Петин В. А., Изд.: СПб.: БХВ-Петербург, 2019 г., стр.: 496;
- **8.** Технология. 3D моделирование и прототипирование. 7 класс : учебник / Д.Г.Копосов;
- **9.** Технология. Робототехника на платформе Arduino. 9 класс : учебник / Д.Г.Копосов. 2-е издание, стер. – Москва : Просвещение, 2022. – 176 с. : ил;
- **10.** Учебно-методическое пособие для учителя «Четырехосевой робот-манипулятор с модульными сменными насадками «Учебный робот серии SD1-4»;

# **Интернет ресурсы:**

- 1. <https://www.tinkercad.com/>[;](https://www.tinkercad.com/)
- 2. [https://lbz.ru/metodist/authors/technologia/1/pr-3d.pdf;](https://lbz.ru/metodist/authors/technologia/1/pr-3d.pdf)
- 3. [http://helpexe.ru/tehnologija-objasnila/diy/rukovodstvo-dlja-nachinajushhih-](http://helpexe.ru/tehnologija-objasnila/diy/rukovodstvo-dlja-nachinajushhih-po-openscad?ysclid=l5m86sjhyq4988058)

[poopenscad?ysclid=l5m86sjhyq4988058;](http://helpexe.ru/tehnologija-objasnila/diy/rukovodstvo-dlja-nachinajushhih-po-openscad?ysclid=l5m86sjhyq4988058)

4. [https://yandex.ru/video/preview/?text=%D0%BE%D0%B1%D0%B7%D0%BE%D1%80%2](https://yandex.ru/video/preview/?text=%D0%BE%D0%B1%D0%B7%D0%BE%D1%80%20%D1%83%D1%87%D0%B5%D0%B1%D0%BD%D0%BE%D0%B3%D0%BE%20%D1%80%D0%BE%D0%B1%D0%BE%D1%82%D0%B0-%D0%BC%D0%B0%D0%BD%D0%B8%D0%BF%D1%83%D0%BB%D1%8F%D1%82%D0%BE%D1%80%D0%B0%20SD1-4&path=yandex_search&parent-reqid=1657877922132736-473482451430964299-vla1-4651-vla-l7-balancer-8080-BAL-6115&from_type=vast&filmId=8494042384573992790$) [0%D1%83%D1%87%D0%B5%D0%B1%D0%BD%D0%BE%D0%B3%D0%BE%20%D1%80](https://yandex.ru/video/preview/?text=%D0%BE%D0%B1%D0%B7%D0%BE%D1%80%20%D1%83%D1%87%D0%B5%D0%B1%D0%BD%D0%BE%D0%B3%D0%BE%20%D1%80%D0%BE%D0%B1%D0%BE%D1%82%D0%B0-%D0%BC%D0%B0%D0%BD%D0%B8%D0%BF%D1%83%D0%BB%D1%8F%D1%82%D0%BE%D1%80%D0%B0%20SD1-4&path=yandex_search&parent-reqid=1657877922132736-473482451430964299-vla1-4651-vla-l7-balancer-8080-BAL-6115&from_type=vast&filmId=8494042384573992790$)

[%](https://yandex.ru/video/preview/?text=%D0%BE%D0%B1%D0%B7%D0%BE%D1%80%20%D1%83%D1%87%D0%B5%D0%B1%D0%BD%D0%BE%D0%B3%D0%BE%20%D1%80%D0%BE%D0%B1%D0%BE%D1%82%D0%B0-%D0%BC%D0%B0%D0%BD%D0%B8%D0%BF%D1%83%D0%BB%D1%8F%D1%82%D0%BE%D1%80%D0%B0%20SD1-4&path=yandex_search&parent-reqid=1657877922132736-473482451430964299-vla1-4651-vla-l7-balancer-8080-BAL-6115&from_type=vast&filmId=8494042384573992790$)

[D0%BE%D0%B1%D0%BE%D1%82%D0%B0-](https://yandex.ru/video/preview/?text=%D0%BE%D0%B1%D0%B7%D0%BE%D1%80%20%D1%83%D1%87%D0%B5%D0%B1%D0%BD%D0%BE%D0%B3%D0%BE%20%D1%80%D0%BE%D0%B1%D0%BE%D1%82%D0%B0-%D0%BC%D0%B0%D0%BD%D0%B8%D0%BF%D1%83%D0%BB%D1%8F%D1%82%D0%BE%D1%80%D0%B0%20SD1-4&path=yandex_search&parent-reqid=1657877922132736-473482451430964299-vla1-4651-vla-l7-balancer-8080-BAL-6115&from_type=vast&filmId=8494042384573992790$)

[%D0%BC%D0%B0%D0%BD%D0%B8%D0%BF%D1%83%D0%BB%D1%8F%D1%82%D0](https://yandex.ru/video/preview/?text=%D0%BE%D0%B1%D0%B7%D0%BE%D1%80%20%D1%83%D1%87%D0%B5%D0%B1%D0%BD%D0%BE%D0%B3%D0%BE%20%D1%80%D0%BE%D0%B1%D0%BE%D1%82%D0%B0-%D0%BC%D0%B0%D0%BD%D0%B8%D0%BF%D1%83%D0%BB%D1%8F%D1%82%D0%BE%D1%80%D0%B0%20SD1-4&path=yandex_search&parent-reqid=1657877922132736-473482451430964299-vla1-4651-vla-l7-balancer-8080-BAL-6115&from_type=vast&filmId=8494042384573992790$) [%](https://yandex.ru/video/preview/?text=%D0%BE%D0%B1%D0%B7%D0%BE%D1%80%20%D1%83%D1%87%D0%B5%D0%B1%D0%BD%D0%BE%D0%B3%D0%BE%20%D1%80%D0%BE%D0%B1%D0%BE%D1%82%D0%B0-%D0%BC%D0%B0%D0%BD%D0%B8%D0%BF%D1%83%D0%BB%D1%8F%D1%82%D0%BE%D1%80%D0%B0%20SD1-4&path=yandex_search&parent-reqid=1657877922132736-473482451430964299-vla1-4651-vla-l7-balancer-8080-BAL-6115&from_type=vast&filmId=8494042384573992790$)

[BE%D1%80%D0%B0%20SD1-4&path=yandex\\_search&parent-](https://yandex.ru/video/preview/?text=%D0%BE%D0%B1%D0%B7%D0%BE%D1%80%20%D1%83%D1%87%D0%B5%D0%B1%D0%BD%D0%BE%D0%B3%D0%BE%20%D1%80%D0%BE%D0%B1%D0%BE%D1%82%D0%B0-%D0%BC%D0%B0%D0%BD%D0%B8%D0%BF%D1%83%D0%BB%D1%8F%D1%82%D0%BE%D1%80%D0%B0%20SD1-4&path=yandex_search&parent-reqid=1657877922132736-473482451430964299-vla1-4651-vla-l7-balancer-8080-BAL-6115&from_type=vast&filmId=8494042384573992790$)

[reqid=1657877922132736473482451430964299-vla1-4651-vla-l7-balancer-8080-BAL-](https://yandex.ru/video/preview/?text=%D0%BE%D0%B1%D0%B7%D0%BE%D1%80%20%D1%83%D1%87%D0%B5%D0%B1%D0%BD%D0%BE%D0%B3%D0%BE%20%D1%80%D0%BE%D0%B1%D0%BE%D1%82%D0%B0-%D0%BC%D0%B0%D0%BD%D0%B8%D0%BF%D1%83%D0%BB%D1%8F%D1%82%D0%BE%D1%80%D0%B0%20SD1-4&path=yandex_search&parent-reqid=1657877922132736-473482451430964299-vla1-4651-vla-l7-balancer-8080-BAL-6115&from_type=vast&filmId=8494042384573992790$)

[6115&from\\_type=vast&filmId=8494042384573992790\\$](https://yandex.ru/video/preview/?text=%D0%BE%D0%B1%D0%B7%D0%BE%D1%80%20%D1%83%D1%87%D0%B5%D0%B1%D0%BD%D0%BE%D0%B3%D0%BE%20%D1%80%D0%BE%D0%B1%D0%BE%D1%82%D0%B0-%D0%BC%D0%B0%D0%BD%D0%B8%D0%BF%D1%83%D0%BB%D1%8F%D1%82%D0%BE%D1%80%D0%B0%20SD1-4&path=yandex_search&parent-reqid=1657877922132736-473482451430964299-vla1-4651-vla-l7-balancer-8080-BAL-6115&from_type=vast&filmId=8494042384573992790$)

5. [https://all-arduino.ru/programmirovanie-arduino/.](https://all-arduino.ru/programmirovanie-arduino/)